# **Off-Platform Holdings -**Underlying Assets

This article is a continuation of Creating an Off-Platform Holding.

To add underlying assets to a holding, click into the Underlying Assets tab:

| Synaptic Pathways Home of                                   | All 💌 Q. Search<br>Contacts V. Research V. Portfolio Builder V. Investment              | Pathways Configuration                     | Fund Lists 🗸 Knowledge Base                           | 💌 🖷 ?                                              | \$ 🜲 👼      |
|-------------------------------------------------------------|-----------------------------------------------------------------------------------------|--------------------------------------------|-------------------------------------------------------|----------------------------------------------------|-------------|
| Holding<br>Aegon One Retirement   Full                      | ly Insured                                                                              |                                            |                                                       | Risk Rate Holding Review E                         | Edit Delete |
| Client Current Value Current Risk Rati<br>Test Client £0.00 | ing                                                                                     |                                            |                                                       |                                                    |             |
| Details Underlying Assets                                   | Performance History                                                                     |                                            | A More (Olford's Oll                                  | Weighting By Funds<br>Chart not available          |             |
| Name<br>Aegon One Retirement   Fully Insured                | Description<br>Test Holding Description                                                 | Start Date<br>18/03/2022<br>Remaining Term | End Date<br>18/03/2032<br>Review Date                 | Performance Chart                                  |             |
| Provider Name<br>AEGON                                      | Type (Basis) Name Product Name<br>Personal Pension (Fully Insured) Aegon One Retirement | 10<br>Rolling Term Basis                   | 18/03/2023<br>Last Modified Date<br>18/03/2022, 13:03 |                                                    |             |
| Status<br>In force                                          | Contract Reference<br>7TH98L                                                            | Surrender/Transfer Value                   |                                                       | We can't draw this chart because there is no data. |             |
| Contributions (0)                                           |                                                                                         |                                            | New                                                   |                                                    |             |
| Withdrawals (0)                                             | View Report     As of Today at 13:03 C <sup>4</sup> Withdrawals (0)     New             |                                            |                                                       |                                                    |             |

### Click New

| Holdin<br>Aeg         | ng<br>on One Retirement   Fr          | ully Insured |         |  |           |  |     |
|-----------------------|---------------------------------------|--------------|---------|--|-----------|--|-----|
| Client<br>Test Client | Current Value Current Risk f<br>£0.00 | Rating       |         |  | S DIRO MI |  | 10  |
| Details               | Underlying Assets                     | Performance  | History |  |           |  |     |
| 🗾 Und                 | derlying Assets (0)                   |              |         |  |           |  | New |

Complete the details of the asset.

Either leave Underlying asset type to **All** or use the drop down to narrow the search:

| Select an Underlying asset type   All   Q. Search Name   Number of Units   Enter the number of units     *Value   Enter the value of the asset     Valuation Date     Cancel     Save & New |                                 |                        |   |
|----------------------------------------------------------------------------------------------------|---------------------------------|------------------------|---|
| All   Q Search Name   Q Search                                                                                                    |                                 | New Underlying Asset   |   |
| All   Q Search Name   Q Search                                                                                                    |                                 |                        |   |
| Q Search Name Q Search     Number of Units     Enter the number of units     * Value   Enter the value of the asset     Valuation Date                                                      | Select an Underlying asset type |                        |   |
| Number of Units Enter the number of units  *Value Enter the value of the asset Valuation Date                                                                                               | All                             |                        | - |
| Number of Units Enter the number of units  *Value Enter the value of the asset Valuation Date                                                                                               |                                 |                        |   |
| Enter the number of units  * Value Enter the value of the asset Valuation Date                                                                                                    | Q Search Name                   | Q Search               |   |
| Enter the number of units  *Value Enter the value of the asset Valuation Date                                                                                                    |                                 |                        |   |
| *Value Enter the value of the asset Valuation Date                                                                                                    | Number of Units                 |                        |   |
| Enter the value of the asset Valuation Date                                                                                                    | Enter the number of units       |                        |   |
| Enter the value of the asset Valuation Date                                                                                                    |                                 |                        |   |
| Valuation Date                                                                                                    |                                 |                        |   |
|                                                                                                    | Enter the value of the asset    |                        |   |
|                                                                                                    |                                 |                        |   |
|                                                                                                    | Valuation Date                  |                        |   |
| Cancel Save & New Save                                                                                                    |                                 |                        | i |
| Cancel Save & New Save                                                                                                    |                                 |                        |   |
| Cancel Save & New Save                                                                                                    |                                 |                        |   |
|                                                                                                    |                                 | Cancel Save & New Save |   |

## New Underlying Asset

| inds Jhm                       |                                                                                                    |
|--------------------------------|----------------------------------------------------------------------------------------------------|
| scretionary Fund Managers      |                                                                                                    |
| surance Distribution Directive |                                                                                                    |
| ulti-Asset                     |                                                                                                    |
| ish                            |                                                                                                    |
| 1                              | I Inds Image Image Ima<br>Image Image Image Image Image Image Image Image Image Image Image Image Image Image Image Image Image Image Imag<br>Image Image Image Image Image Image Image Image Image Image Image Image Image Image Image Image Image Image Ima<br>Image Imag |

Search for the asset using either Citicode, SEDOL, ISIN, and MexID (where supported by the provider)

| unds                                                                   |          |  |
|------------------------------------------------------------------------|----------|--|
| ) Search Name                                                          | Q Search |  |
| Canlife Index Portfolio 4 TRA • Canada Life Investments (Risk) Funds   | ·        |  |
| Invesco Latin American Fund (UK) • Invesco (Risk)<br>Funds • Strategic |          |  |
| Invesco Asian Fund (UK) • Invesco (Risk)<br>Funds • Strategic          |          |  |
| Invesco China Equity Fund (UK) • Invesco (Risk)<br>Funds • Strategic   |          |  |
|                                                                        | <b></b>  |  |

| Q, ACDQ                                                                           | Q Search | 0 |
|-----------------------------------------------------------------------------------|----------|---|
| B Vanguard LifeStrategy 60% Equity A Acc • Vanguard Investments UK Limite ACDQ آس |          |   |
| Enter the number of units                                                         |          |   |

## As you enter the units, the value will automatically calculate:

| Number of Units |  |  |
|-----------------|--|--|
| 6.0000          |  |  |
|                 |  |  |
| * Value         |  |  |
| £134,325.60     |  |  |
|                 |  |  |

## If you would prefer to enter the value, it will automatically calculate the units:

| Number of Units |  |  |
|-----------------|--|--|
| 6.0300          |  |  |
|                 |  |  |
| * Value         |  |  |
| 135000          |  |  |

Once complete, **Save** 

|                                 | New Underlying Asset                       |         |
|---------------------------------|--------------------------------------------|---------|
|                                 |                                            |         |
| Select an Underlying asset type |                                            |         |
| Funds                           |                                            | •       |
|                                 |                                            |         |
|                                 | ity A Acc • Vanguard Investments UK Limite | ×       |
| ACDQ                            |                                            |         |
|                                 |                                            |         |
| Number of Units                 |                                            |         |
| 6.0300                          |                                            |         |
|                                 |                                            |         |
| * Value                         |                                            |         |
| £135,000.00                     |                                            |         |
|                                 |                                            |         |
| Valuation Date                  |                                            |         |
| 18 Mar 2022                     |                                            | <b></b> |
|                                 |                                            |         |
|                                 |                                            |         |
|                                 | Cancel Save & New Save                     |         |
|                                 | Cancer Save Conter Save                    |         |

Once saved you will be taken to the holding detail screen. The holding now reflects the asset details:

| Synaptic Pathways Home                                                 | Contacts 🗸 Research 🗸 Port                                                                       | All 💌 Q Search                       | Pathways Configuration                                                 | Fund Lists 🗸 Knowledge Base                                                                                                    | My Apps & Settings Valuations | * 🔹 ? 🛊 🗐                                              |
|------------------------------------------------------------------------|--------------------------------------------------------------------------------------------------|--------------------------------------|------------------------------------------------------------------------|----------------------------------------------------------------------------------------------------|-------------------------------|--------------------------------------------------------|
| Holding<br>Aegon One Retirement   Ful                                  | ly Insured                                                                                       |                                      |                                                                        |                                                                                                    | Risk Rate                     | Holding Review Edit Delete                             |
| Client Current Value Current Risk Rat<br>Test Client £135,000.00       | ing                                                                                              |                                      |                                                                        |                                                                                                    |                               |                                                        |
| Details Underlying Assets                                              | Performance History                                                                              | A A Det Olizza                       |                                                                        | A George Congo Contra Contra Cont | Weighting By Funds            |                                                        |
| Name<br>Aegon One Retirement   Fully Insured<br>Provider Name<br>AEGON | Description<br>Test Holding Description<br>Type (Basis) Name<br>Personal Pension (Fully Insured) | Product Name<br>Aegon One Retirement | Start Date<br>18/03/2022<br>Remaining Term<br>10<br>Rolling Term Basis | End Date<br>18/03/2032<br>Review Date<br>18/03/2023<br>Last Modified Date                                                                                                    |                               | 100.00% - Vanguard<br>LifeStrategy 60% Equity A<br>Acc |
| Status<br>In force                                                     | Contract Reference<br>7TH98L                                                                     |                                      | Surrender/Transfer Value                                               | 18/03/2022, 13:21                                                                                                    |                               | ×                                                      |
| Contributions (0)                                                      |                                                                                                  |                                      |                                                                        | New                                                                                                    | Performance Chart             |                                                        |
| Vithdrawals (0)                                                        |                                                                                                  |                                      |                                                                        | New                                                                                                    | We can't draw this ch         | art because there is no data.                          |

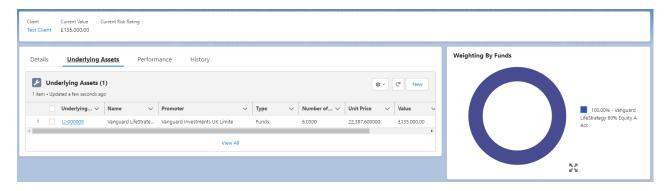

For further information on Holdings, see article: Off-Platform Holdings - Contributions